# <span id="page-0-0"></span>**Shellskripte Linux-Kurs der Unix-AG**

Zinching Dang

13. Juni 2017

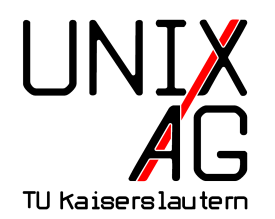

# **RH** Regionales Rechenzentrum RK

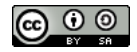

#### **[Wiederholung & Vertiefung](#page-2-0)**

### **Shellskripte**

### **Zusammenfassung & Ausblick**

# <span id="page-2-0"></span>**Wiederholung & Vertiefung: Shellbefehle & Links**

### **Hard- und Symlinks**

- ► Hardlinks zeigen auf die Speicherstelle einer anderen Datei
	- zwei Dateinamen für ein und die selbe Datei
	- $\cdot$  nur mit Dateien möglich
- ▶ Symlinks zeigen auf eine andere Datei
	- $\blacktriangleright$  funktioniert mit Dateien und Verzeichnissen
- $\triangleright$  Erkennung von Hard- und Symlinks mit  $\lfloor$  ls  $-1$ 
	- $\blacktriangleright$  Hardlink anhand des Link Counts
	- $\rightarrow$  Symlink anhand dem  $\boxed{1}$  in der ersten Spalte

# **Wiederholung & Vertiefung: Shellbefehle & Links**

#### **Shellbefehle**

- In bzw.  $\ln$  -s erzeugen Hard- bzw. Symlinks
- $\blacktriangleright$  df zeigt den Speicherverbrauch an
- $\rightarrow$  du zeigt die Größe von Dateien und Verzeichnissen an
- $\blacktriangleright$  file zeigt den Dateityp an

### **Shellskripte sind**

- $\rightarrow$ eine Aneinanderreihung von Befehlen, die ausgeführt werden
- $\blacktriangleright$  durch Kontrollstrukturen steuerbar
- $\rightarrow$  nützlich bei Routine-Aufgaben, die einem Schema folgen

### **Shellskripte ausführen**

- $\triangleright$  müssen mit chmod +x skript ausführbar gemacht werden
- <sup>I</sup> werden mit ./skript ausgeführt
- **können optional Argumente haben**

#### **Hello World!**

- $|$ #!/bin/sh
- echo "Hello<sub>u</sub>World!"

#### **Aufbau**

- ► fängt mit dem Shebang #! an, gefolgt vom Interpreter
- $\triangleright$  wird von einem Interpreter ausgeführt
- hat oft /bin/sh oder /bin/bash als Interpreter

### **Hello World!**

 $# ! / b in / sh$ 

2 echo "Hello World!"

#### **Aufbau**

- <sup>I</sup> echo gibt Text auf die Standardausgabe aus
- $\triangleright$  Text muss in Anführungszeichen stehen
- ▶ Variableninhalte können auch ausgegeben werden

#### **Kommentare und Einzeiler**

- $\rightarrow$ eine Raute  $\#$  markiert einen Kommentar
- $\triangleright$  mehrere Befehle in einer Zeile können mit einem ; (Semikolon) getrennt werden

### **Beispiel**

```
1 #!/bin/sh
```

```
2 echo "Hello_{||}World!" ; echo "Hello_{||}again!" # ein Kommentar
```
<sup>3</sup> # und noch ein Kommentar

#### **Variablen**

- $\rightarrow$  zuweisen mit Variable=Wert
	- ▶ Textzuweisung mit var="bla bla bla" möglich
- > zugreifen mit \$Variable oder \${Variable}
	- <sup>I</sup> \${Variable} nützlich, wenn in Zeichenkette eingebettet
- $\blacktriangleright$  löschen mit unset Variable

### **Anführungzeichen**

- notwendig wenn Text Leer- oder Sonderzeichen enthält
- <sup>I</sup> doppeltes Anführungszeichen " (<Shift+2>)
	- $\rightarrow$  ersetzt Variablen durch ihren Wert
- <sup>I</sup> einfaches Hochkomma ' (<Shift+#>)
	- ► Zeichen werden eins zu eins übernommen
- ► Gravis/Backtick (Shift+´>, rechts neben der ? Taste)
	- $\blacktriangleright$  Text wird als Befehl behandelt

#### **Beispiel zu Anführungszeichen**

- $1$  #!/bin/sh
- $2 \text{ var} = " \text{ls} "$
- <sup>3</sup> echo " \$var " # doppelte Anfuehrungszeichen
- 4 echo '\$var' # Hochkomma
- 5 echo '\$var' # Backtick

### **Ausgabe**

- $1 \overline{1}$  s
- <sup>2</sup> \$var
- <sup>3</sup> Arbeitsflaeche Bilder Dokument Downloads Vorlagen

#### **Argumente**

- $\rightarrow$  Shellskripte können Argumente annehmen
- $\rightarrow$  werden im Shellskript über Variablen bereitgestellt
	- <sup>I</sup> \$0 enthält den Skriptnamen
	- <sup>I</sup> \$# enthält die Anzahl der Argumente
	- \$\* enthält alle Argumente
	- \$1 enthält das erste Argument, \$2 das zweite,...

#### **Exit-Status**

- $\triangleright$  Information über (nicht) erfolgreiche Ausführung
	- <sup>I</sup> 0 steht für erfolgreiche Ausführung
	- $\rightarrow \neq 0$  steht für nicht erfolgreiche Ausführung
	- $\rightarrow$  Exit-Status durch Programmierer beliebig festgelegt
- $\triangleright$  wird mit exit 0 gesetzt
- $\triangleright$  mit  $\$ ? kann der Exit-Status abgerufen werden

#### **Exit-Status**

- $\triangleright$  Bedingte Ausführung mit Exit-Status möglich
- ► & führt den nachfolgenden Befehl aus, wenn der vorherige Befehl erfolgreich ausgeführt wurde
	- ▶ rm foo && echo "gelöscht"
- ► || führt den nachfolgenden vorherige Befehl aus, wenn der Befehl nicht erfolgreich ausgeführt wurde
	- ► rm foo/ || echo " nicht gelöscht"

# **Bedingungen prüfen mit** test

### **Allgemeines**

- $\triangleright$  test prüft eine Bedingung und gibt den Exit-Status 0 zurück, wenn die Bedingung erfüllt ist
- $\blacktriangleright$  Kurzschreibweise mit [ ]
	- ► Leerzeichen zwischen den Klammern wichtig
- ► Bedingung kann mit ! umgekehrt werden
- $\rightarrow$  Bedingungen mit Dateien, Zahlen und Zeichenketten möglich

# **Bedingungen prüfen mit** test

### **Wichtige Bedingungen (Auszug)**

- <sup>I</sup> -e \$datei wahr, falls \$datei ein Pfad zu einer Datei ist und existiert (kann auch ein Verzeichnis sein)
- $\blacktriangleright$  -d \$verz wahr, falls \$verz ein Verzeichnis ist
- $\blacktriangleright$  \$n1 -eq \$n2 wahr, falls \$n1 und \$n2 gleich groß sind
- $\rightarrow$  \$n1 -1t \$n2 wahr, falls \$n1 kleiner als \$n2 ist
- <sup>I</sup> \$n1 -gt \$n2 wahr, falls \$n1 größer als \$n2 ist
- $\blacktriangleright$   $$s1 = $s2$  wahr, falls  $$s1$  und  $$s2$  übereinstimmen

### **Bedingte Ausführung**

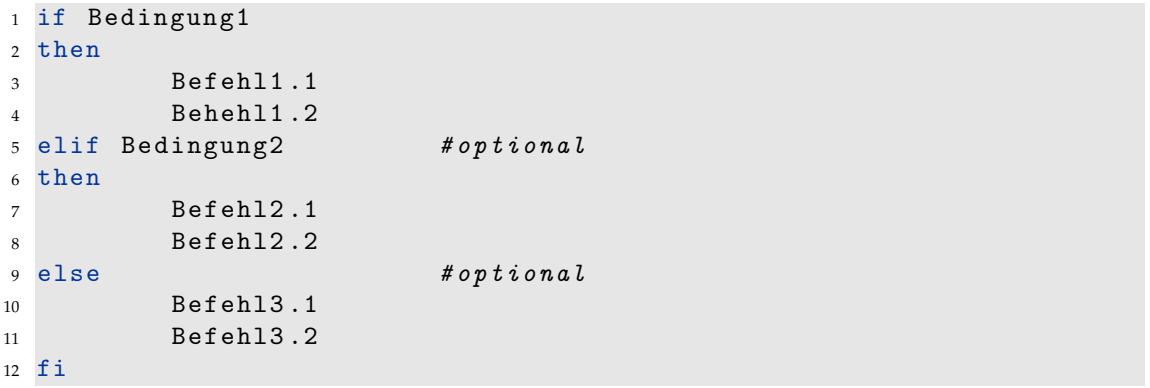

### **Beispiel**

```
1 #!/bin/sh
2 if \left[\begin{array}{cc} $ \text{\#} \text{ - eq} \text{ 2} \end{array}\right] # Anz. Parameter
3 then
4 if \begin{array}{c} 1 \ 1 \ 1 \ 1 \ 1 \end{array} = gt $2 ]; then \begin{array}{c} 1 \ 1 \ 1 \ 1 \end{array} \begin{array}{c} 1 \ 1 \ 1 \end{array} > $2
5 echo $1 "ist groesser als" $26 elif [ $1 -1t $2 ]; then $4 $2 > $17 echo 1 "ist\mukleiner\muals" $2
8 else \# ansonsten $1 == $29 echo $1 "und" $2 "sind<sub>u</sub>gleich<sub>u</sub>gross"
10 fi
11 else # nicht genug/zu viele Parameter
12 echo "Es_{\perp}muessen^{12}, Parameter^{1}uebergeben^{1}werden!"
13 fi
```
#### **Wiederholte Ausführung**

for *i* in liste <sup>2</sup> do <sup>3</sup> Befehl1 <sup>4</sup> Befehl2 <sup>5</sup> done

- $\rightarrow$  i ist die Laufvariable
- **I** liste kann ein Array sein
	- $\triangleright$  kann mit liste='1 2 3' erzeugt werden (einfaches Hochkomma)
	- ► kann mit liste='seq 1 3' Ausgabe eines Befehls sein

### **Beispiel**

```
1 #!/bin/sh
2 \text{ liste} = '1 \ 2 \ 3'3 for i in $liste ; do
4 echo $i
5 done
1 #!/bin/sh
2 for i in 'seq 1 3'; do
```

```
3 echo $i
```

```
4 done
```
### **Weitere Shellskript-Features**

#### **Interaktion**

- **Figure 1** iest von der Standardeingabe
	- $\triangleright$  read bla speichert die Eingabe in der Variablen bla
- $\triangleright$  sleep 5 wartet 5 Sekunden und tut nichts

#### **Rechnen**

- $\frac{1}{2}$  ((Ausdruck)) wertet den Ausdruck in der doppelten Klammer arithmetisch aus
	- $\rightarrow$  x=\$((x+1)) inkrementiert die Variable x (Voraus. x ist eine Zahl)

# **Zusammenfassung & Ausblick**

### **Zusammenfassung**

- $\blacktriangleright$  Aufbau von Shellskripten
- ▶ Verwendung von Kontrollstrukturen

### **Nächstes Mal**

- $\rightarrow$  Benutzer- und Rechteverwaltung
- $\rightarrow$  Systemverwaltung
- $\blacktriangleright$  Netzwerkgrundlagen